# **ТЕМА 4. ПОЛИМОРФИЗЪМ И ВИРТУАЛНИ ФУНКЦИИ.**

**(МНОЖЕСТВЕНО НАСЛЕДЯВАНЕ)**

*Дефиниции:*

*Полиморфизъм* означава ''многообразие''. Полиморфизъмът се проявява когато няколко дефинирани класа споделят общ интерфейс, защото са наследници на един и същ базов клас(ове). Имплементациите могат да се различават, защото класовете са различни. Обектите на тези класове се използват по еднакъв начин, тъй като те споделят общия интефейс.

#### *Дефиниции:*

*Виртуална функция* е член функция на класа, адресът на която не е фиксиран до момента на изпълнение.

Тази техника е известна също и като "**късно свързване**".

За разлика от другите функции, обръщението към виртуална функция винаги е свързано с реализацията на тази функция за даден обект, дори и когато обектът е достъпен чрез указател (референция).

Разлики между виртуална и невиртуална: Невиртуална функция:

- Създават се няколко реализации на една и съща функция;
- Типът (класът) на обекта се определя по време на компилация и е еднозначен (един и същ);
- При обръщение чрез указател не могат да възникнат недетерминираности (невъзможност да се определи адреса).

Разлики между виртуална и невиртуална: Виртуална функция:

- При динамичното (късно) свързване (late binding) методът, който ще се извика, се определя по време на изпълнение;
- Извиква се методът на този клас, от който всъщност е даденият обект;
- Това е така независимо че указателят може да е дефиниран към базов клас.

#### Пример:

Програма за създаване и изобразяване на прости геометрични фигури:

- Програмата трябва да осигурява изобразяването на множество от примитивни графични обекти като например окръжност, правоъгълник и квадрат;
- Потребителят на класа създава желаните обекти и извиква функциите за да се изобразят, изтрият или преместят.

#### Особености:

- Всички графични обекти поддържат еднакво множество от операции - изтриване и преместване.
- Начинът на имплементация на операцията изобразяване е различен за всеки един от тях.

#### Имплементация:

- Дефинира се клас CGraphicalObject:
- Предоставя общ интерфейс, споделян от всички графични обекти-функциите, които имплементират общите операции;
	- Общ за всички фигури е центърът, спрямо който се изобразяват, представен чрез класа CPoint;
- CGraphicalObject се наследява от класове, които представляват конкретните фигури-кръг, правоъгълник и квадрат.

*Пример за инплементация*: **class CPoint { int m\_ix, m\_iy; public: CPoint(void); ~CPoint(void); CPoint( int xarg, int yarg); CPoint(const CPoint& xy); // четене на координата ix int Getx(void) const; // четене на координата iy int Gety(void) const; // Предекларация на оператора за присвояване const CPoint& operator =(const CPoint& xy) { m\_ix = xy. m\_ix; m\_iy = xy. m\_iy; return \*this; }**

**};**

*Пример (продължение): class CGraphicalObject { protected:*

*CPoint m\_center; // вграден обект CGraphicalObject( CPoint const& p ) : m\_center(p) {} public:*

*virtual void Draw() const = 0; virtual void Erase(); virtual void MoveTo(CPoint const& p ) ; void SetPenColor(unsigned int uiColor);*

*};*

Имплементация на Erase: като се промени цветът на маркера с този на фона на изобразяващата повърхност и преизобразяване.

```
void CGraphicalObject::Erase(){
unsigned int backgroundColor=0;
unsigned int foregroundColor=0xffff;
 SetPenColor(backgroundColor);
 Draw();
 SetPenColor(foregroundColor);
```
*}*

*}*

*}*

```
void CGraphicalObject::SetPenColor(unsigned int uiColor) {
  // имплементация в зависимост от използваната графична среда
```

```
void CGraphicalObject::MoveTo(CPoint const& center ) {
 Erase();
 m_center = center;
 Draw();
```
// клас наследник на CGraphicalObject class CCircle : public CGraphicalObject { int m\_iradius; public: CCircle( CPoint const& p, int r ) : CGraphicalObject(p), m\_iradius(r) {} void Draw() const;

};

// клас наследник на CGraphicalObject class CRectangle : public CGraphicalObject { int m\_iheight; int m\_iwidth; public: CRectangle( CPoint const& p, const int h, const int w ) : CGraphicalObject(p), m\_iheight(h),  $m_i$ iwidth(w)  $\{\}$ void Draw() const; };

// клас наследник на CRectangle class CSquare : public CRectangle { public: CSquare( CPoint const& p, const int w) : CRectangle( p, w, w) {} }; void CRectangle::Draw() const { // конкретна имплеметация на // изобразяването на правоъгълника } void CCircle::Draw() const { // конкретна имплеметация на // изобразяването на окръжност }

**Примери за създаване на обекти: CCircle oc (CPoint (0, 0), 5); oc.Draw (); oc.MoveTo (CPoint (10, 10)); oc.Erase (); CSquare os(CPoint (0, 0), 5); os.Draw (); os.MoveTo (CPoint (10, 10)); os.Erase (); CRectangle or(CPoint (0, 0), 5, 10); or.Draw (); or.MoveTo (CPoint (10, 10)); or.Erase ();**

- **Разлика между невиртуални (предефинирани) и виртуални функции**
	- Не-виртуални член функции са определени **статичн**о-**функцията се избира статично** (по време на компилация) на базата на типа на указателя (или референцията) на обекта;
		- Виртуалните член функции се определят динамично (по време на изпълнение) - **член функцията се избира динамично** (по време на изпълнение) в зависимост от типа на обекта, а не от типа на указателя (или референцията) към този обект "**динамично свързване**"

#### **Имплементация на виртуални функции**

- Повечето компилатори използват някакъв вариант на следната техника ако обектът има една или повече виртуални функции, компилаторът поставя скрит указател в обекта, наречен "**виртуален указател**" (vpointer) Този "v-pointer" сочи глобална таблица, наречена "**виртуална таблица**" (V-table);
- Компилаторът създава V-table за всеки клас, който има най-малко една виртуална функция;

 По време на изпълнение става зареждане на указателя на функцията от обекта във виртуалната таблица на класа (в примера тройката функции), след което от V-таблица определя кода на метода за извикване.

**Имплементация на виртуални функции**

**За примера:**

класът Circle има 3 виртуални функции - Draw(), MoveTo() и Erase();

- Има една (глобална) таблица, свързана с класа кръг с V-указатели за всяка виртуална функция;
- V-таблицата на класа ще има три указателя към функции:
	- указател към Circle::Draw();
	- указател към Circle::MoveTo();
	- указател към Circle::Erase();

**Виртуални член функции**

*Дефиниция:Член функция на класа, започваща с ключовата дума virtual определя тази функция като виртуална член функция Функция, представена чрез адрес.*

Draw, Erase и MoveTo са декларирани като виртуални член функции на класа CGraphicalObject ( **virtual** ):

 Декларирайки член функция като виртуална се променя начинът, по който се определя коя член функция да се изпълни.

Пример:

CGraphicalObject&  $g1 = *new$  CCircle (CPoint (0,0), 5); CGraphicalObject&  $g2 = *new$  CSquare (CPoint  $(0,0)$ , 5); g1.Draw ();

g2.Draw ();

Ако функцията Draw не е декларирана като виртуална, тогава и g1.Draw() и g2.Draw() биха изпълнили CGraphicalObject::Draw. Но тъй като Draw е виртуална функция, g1.Draw() изпълнява CCircle::Draw, а g2.Draw() изпълнява CRectangle::Draw. **Забележка: Класът CSquare няма предефинирана функция Draw,поради което се търси в базовия му клас**

• **CRectangle**

Действие при създаване на обект от наследника на абстрактен клас:

- I. Създаване на базовия клас:
- Създаване на инстанция на виртуалната таблица на базовия клас \_\_vfptr;
- Създаване на инстанциите на член променливите на базовия клас;
- Изпълнение на тялото на конструктора на базовия клас.

II. Създаване на наследник (ци):

Ò

 Създаване на инстанция на виртуалната таблица на наследника \_\_vfptr;

 Създаване на инстанциите на член променливите на наследника;

Изпълнение на тялото на конструктора на наследника.

Действие при унищожаване на обект:

I. Унищожаване на наследник (ци):

Изпълнение на деструктора на наследника;

 Унищожаване на променливите на наследника стартиране на деструкторите им.

II. Унищожаване на базовия клас (рекурсивно):

Ò

- Изпълнение на деструктора на базовия клас;
- Унищожаване на променливите на базовия клас стартиране на деструкторите им.

"Правилността" на извикването на член функция се осигурява, независимо от това как се осъществява достъпа към обекта.

Пример:

CSquare s (CPoint (0,0), 5);

CRectangle&  $r = s$ ;

CGraphicalObject&  $q = r$ ;

 Тук s, r и g реферират към един и същ обект, въпреки че са от различен клас. Поради това че Draw е декларирана като виртуална функция, s.Draw(), r.Draw() и g.Draw() ще изпълнят CRectangle::Draw

Абстрактни класове и конкретни класове *Дефиниции: Напълно (чисто) виртуална функция* е функция на клас, която има имплементация 0 (нула). Тази нулева имплементация се задава чрез спецификацията *= 0* в дясната част на функцията (вместо тяло). В C++ *абстрактен клас* е такъв клас, който дефинира интерфейс, но не задава задължително имплементации на всичките си член функции:

 Абстрактен клас е клас, който има поне една *напълно виртуална функция*.

 **Абстрактният клас е предназначен да бъде използван като базов клас, от който се правят производни класове. Очаква се производният клас да предостави имплементации на функциите, които не са имплементирани в базовия клас.** 

 **Производен клас, който имплементира цялата липсваща функционалност на базовия се нарича** *конкретен клас* **.**

Например, класът CGraphicalObject е абстрактен клас:

- Няма имплементация за виртуалната член функция Draw. Фактът, че не е зададена имплементация се вижда от =0 следващо прототипа на функцията Draw в дефиницията на класа;
- Обектът съдържа указател към съответстващата функция за всяка виртуална такава.
- Когато има нулева спецификация ( =0 ) това означава, че указателя към функцията Draw не е дефиниран в класа CGraphicalObject и затова той трябва да бъде дефиниран в негов производен клас.

В C++ **не е възможно** да се създаде обект от абстрактен клас!!!!! Например, следната декларация е невалидна: CGraphicalObject g(CPoint (0,0)); //error!!!

#### Причини:

1. Ако е възможно да се декларира g по този начин, след това би могла да се извика несъществуващата член функция g.Draw(). 2. Конструкторът на класа CGraphicalObject не е дефиниран като публичен (public).

#### **Ефективност:**

**Памет:** допълнително указател към обекта (но само за обекти, които изискват задължително динамично свързване), плюс допълнителен указател към функция (но само за виртуалните функции).

#### **Бързодействие:**

Времето се увеличава допълнително- 15 до 50%:

- За извличане на указател, състоящо се в:
	- получаване на стойността на V-указателя;
	- получаване адреса на член функцията.

Тези действия не се осъществяват с не-виртуални функции, тъй като компилатора ги определя по време на компилация на основата на типа на указателя.

**Алгоритмична абстракция**

*Дефиниция:*

Една от от най-полезните идеи (парадигми) на обектното програмиране е използването на абстрактни класове за *алгоритмична абстракция*.

#### В примера:

Функциите Erase и MoveTo дефинирани в примера са *алгоритмична абстракция*, тъй като осигуряват общ алгоритъм за всички наследници на базовия клас:

- Функциите Erase, SetPenColor и MoveTo са имплементирани в абстрактния клас CGraphicalObject;
- Имплементираните алгоритми са предвидени да работят с всяка конкретна имплементация на клас, призводен на CGraphicalObject, независимо дали е CCircle, CRectangle или CSquare;
- Представените функции работят независимо от реалния клас на обекта. Затова такива функции и съответните им алгоритми се наричат *абстрактни алгоритми*.

**Абстрактните алгоритми най-често са виртуалните член функции.**

В примера:

Функцията **MoveTo** изпълнява **Erase и Draw**, за да извърши по-голямата част от конкретната работа:

 Производните класове наследяват абстрактния алгоритъм MoveTo;

 Предефинират напълно виртуалната функция Draw.

**Действие:**

 Производният клас променя поведението на абстрактния алгоритъм **чрез предефиниране на съответните виртуални член функции**;

 Механизъмът за определяне на адреса на виртуалната функция осигурява извикването на съответната "вярна" виртуална член функция, **чрез динамична промяна на нейния адрес по време на изпълнение**.

**Всеки клас на C++ може да бъде производен на един или повече базови класове. В този случай всички базови класове трябва да са различими, т.е. следната декларация не е разрешена: class D : public B, public B { ... }; // грешка. Въпреки това е възможно един и същ базов клас да се** *наследи индиректно* **повече от**

**веднъж.** 

**Пример, дадени са следните декларации на класове: class A { ... }; class B1 : public A { ... }; class B2 : public A { ... }; class D : public B1, public B2 { ... }; Производният клас D наследява две инстанции на базовият клас A:** – **една индиректно през B1;** – **другата, също индиректно през B2.** 

**Това означава че D съдържа две копия на всяка член променлива на клас A.** 

**Възниква въпрос:** 

**Когато бъде извикана член функция на A?**

**Kоя от двете инстанции на A ще се използва?**

- **Tази, която е наследил B1?**
- **Или тази от B2 ?**
- **Как програмно може да се декларира?**

**Видове множествено наследяване:**

 **невиртуални базови класове (a); виртуални базови класове (b)**

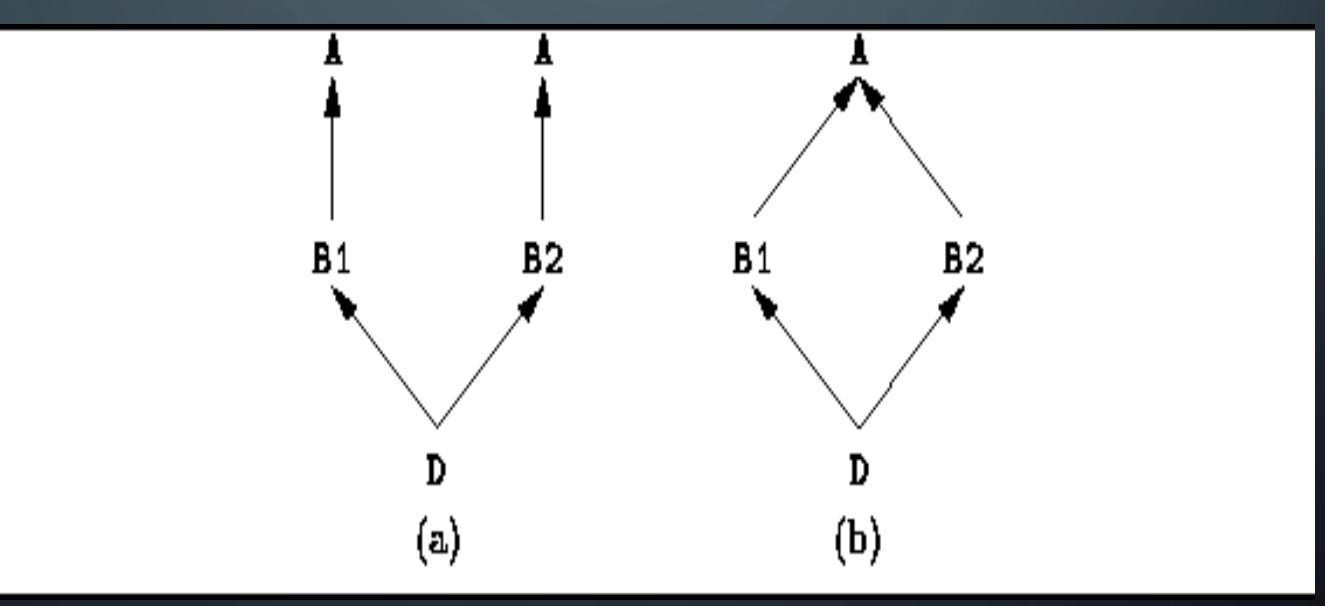

В C++ се допускат *виртуални базови класове (b)*: **class A { ... }; class B1 : virtual public A { ... }; class B2 : virtual public A { ... }; class D : public B1, public B2 { ... };**

- Производният клас D съдържа само една инстанция на базовия A;
- D съдържа само едно копие на член променливите на A;
- Няма двусмислие при извикването на член функциите на A.

```
Пример за можествено наследяване:
class CPolygon
{
protected:
    int m_iwidth, m_iheight;
public:
    void SetValues (int w, int h){
         m_iwidth=w;
         m_iheight=h;
     }
};
class CPrint
{
public:
    void printing (int value){ \sim cout << value << endl;}
};
```
Пример за можествено наследяване (продължение): class CRectangle: public CPolygon, public CPrint

#### public:

int area ()  $\left\{$  return (m\_iwidth  $*$  m\_iheight); }

#### };

};

{

class CTriangle: public CPolygon, public CPrint { public: int area ()  $\{$  [return (m\_iwidth  $*$  m\_iheight  $/$  2);  $\}$ 

int main ()

{

}

CRectangle rectangle; CTriangle triangle; rectangle.SetValues (2,2); triangle.SetValues (2,2); rectangle.printing (rectangle.area()); triangle.printing (triangle.area());  $\theta$ return 0;

# Въпроси?

O